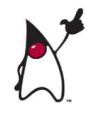

# **Displaying Output**

# **Displaying Output**

An **output stream** is a data channel to the operating system, which redirects the bytes of data to a specific hardware device. Java is preconfigured with several standard streams:

- **Output Stream** ( **System.out** )
- **Input Stream** (**System.in**)
- **Error stream** (**System.err**)

Standard output is usually handled by these Java statements

- **System.out.print()**
- **System.out.println()**
- **System.out.format()**

# **Standard Output**

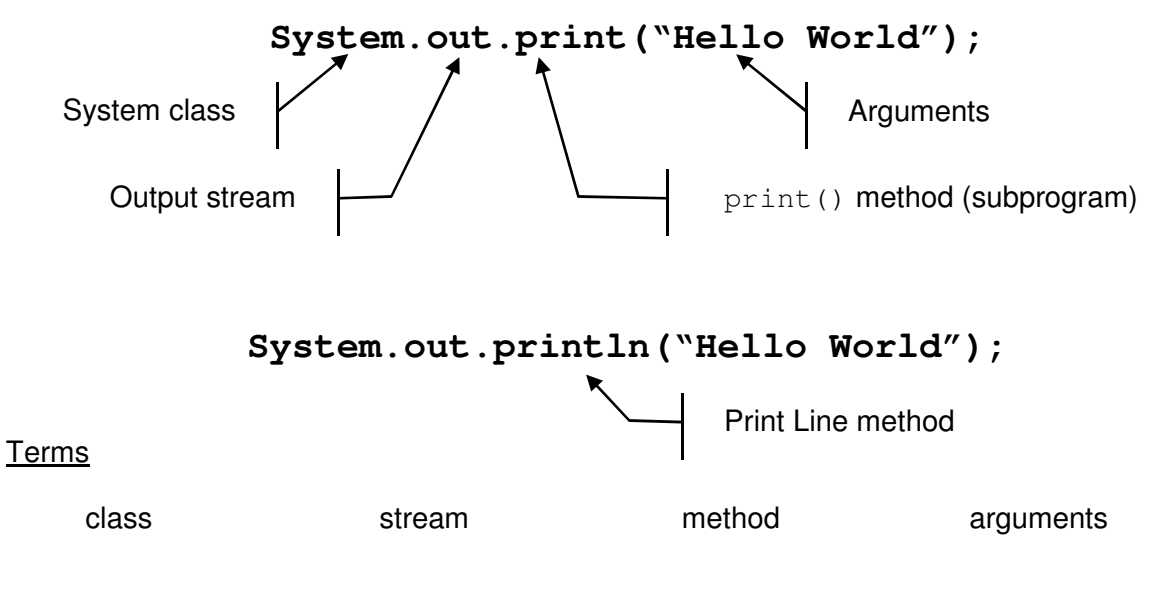

#### **Escape sequence**

- **a** a backslash (\) followed by a symbol
- together the backslash and symbol are special output characters

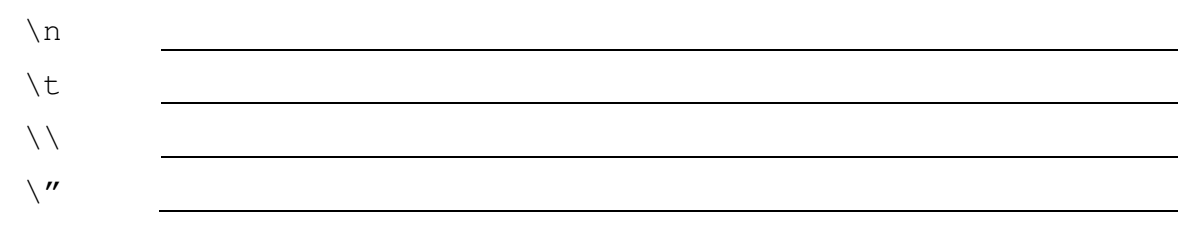

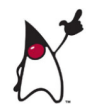

# **Formatted Output**

A new and more powerful method for text output recently became available. This is the System.out.format command.

# **System.out.format(formatString, data);**

This command has 2 parameters: the Format String and then the data. For example:

```
 String message = "Number:"; 
int n = 47;
System.out.format("%s%d", message, n);
```
#### Format String  $\text{``[alignment][width]}$

- The format () method's first parameter is a string that specifies (gives the details) how to convert a number.
- Any plain text in the quotations is output exactly as typed.

```
% mark the start of the format specifier
```

```
[alignment] Add a minus sign (-) to change to left alignment or skip for right align
```
- [width] The number of characters to use for output
	- **s** The result is formatted as a String
	- **d** The result is formatted as a decimal integer
	- **f** The result is formatted as a floating point number
	- **e** formatted as a decimal number in computerized scientific notation
	- **t** Prefix for date and time conversion characters (see example4.java)
	- **n** The result is the platform-specific line separator

#### **Example**

The statements in this program segment will produce the following output:

```
long veryBig = 1234567890;
double verySmall = 0.000000000009; 
System.out.format ("%n A very big number: %d %n", veryBig ); 
System.out.format ("%n A very small number: %e %n", verySmall ); 
System.out.format ("%n And a small slice of Pi: %f %n%n", Math.PI);
```

```
A very big number: 1234567890
A very small number: 9.000000e-12
And a small slice of Pi: 3.141593
```
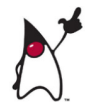

#### Formatting Date and Time data

Month and day names are **locale-specific**. This means that the names will be correct for the region as configured in the operating system.

- **%** Mark the start of the **format specifier**
- **t** Prefix for date and time conversion characters

# **Date**

- **B / b** Full / abbreviated month name, e.g. "January" / "Jan"
- **A / a** Full / short name of the day of the week, e.g. "Sunday" / "Sun"
- **Y / y** Four digit / two digit year, e.g. "2009" / "09"
	- **j** Day of year three digits with leading zeros as necessary, e.g. 001 366
	- **m** Month, two digits with leading zeros as necessary, i.e. 01 13.
	- **d** Day of month, two digits with leading zeros as necessary, i.e. 01 31
	- **e** Day of month, formatted as two digits, i.e. 1 31

#### **Time**

- **H** Hour of the day for the 24-hour clock, i.e. 00 23.
- **I** Hour for the 12-hour clock, i.e. 01 12.
- **M** Minute within the hour, i.e. 00 59.
- **S** Seconds within the minute, i.e. 00 59
- **p** Locale-specific morning or afternoon marker in lower case, e.g. "am" or "pm".

# **Example**

```
public class Example3b { 
  public static void main(String[] args) { 
           // create a Calendar object called "start" 
    Calendar start = Calendar.getInstance();
         // set the date and time to Barton's first day of school 
     start.set(1959,8,8,8,45,0); 
     System.out.format("%n %tB %te, %tY%n ", start, start, start); 
     System.out.format("%tl:%tM %tp%n ", start, start, start); 
     System.out.format("%tD%n%n ", start); 
   } 
} 
                 September 8, 1959
                 8:45 am
                 09/08/59
```
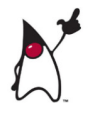

# **Activity #4**

- 1 Use JCreator to create a new project and file called **Example4**.
- 2 Type this program using the indentation style shown in the previous examples

```
public class Example4{public static void main (String args[]) 
{System.out.print("The unexamined life"); System.out.println("is not 
worth living\n\tSocrates");}}
```
# **Activity #5**

- 1 Use JCreator to create a new project and file called **Example5.**
- 2 The first 4 lines of your program must be comments with your name, course code, today's date and the filename. Here is an example

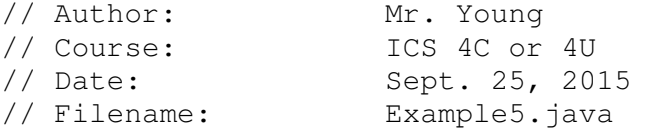

3 Write a new Java program that will print the following exactly as shown.

```
A slash is "/" 
and 
a backslash is "\Upsilon"
```
# **Activity #6**

- 1 Use JCreator to create a new project and file called **Example6.**
- 2 Add the same comments to this program as Example5.
- 3 Write a Java program to display an ATM receipt like this. Your receipt will have today's date and the current time.

```
Cootes Bank of Dundas
    ATM Receipt
    310 Governor's Rd.
   Dundas, ON
   905.628.2203
09/20/15
                 22:36:12
               $129.56
Balance
Widthdrawl
               $20.00from Savings
                --------
New Balance
                $109.56
```